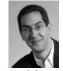

### **CS10** The Beauty and Joy of Computing

Lecture #4: Functions

2011-09-12

Quest (first exam) in this room in 7 days!!

#### KINECT? YOUR BODY IS ANTENNA!

Researchers at Microsoft and UW are working on a system that uses the fact that your body can act as an antenna and notes how ambient electric fields change to figure out what your position or motion was. The idea is you don't need a camera or Wiimote to interact with it!

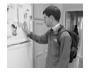

www.nytimes.com/2011/09/11/business/usinggestures-to-control-electronic-devices.html

## Generalization (in CS10) REVIEW • You are going to learn to write functions, like in math class: $y = \sin(x)$ sin is the function x is the input "Function machine" from Simply Scheme (Harvey) It returns a single value, a number @090

#### **Function basics**

- Functions take in 0 or more inputs and return exactly 1 output
- The same inputs MUST yield same outputs.
  - Output function of input only
- Other rules of functions
  - No state (prior history)
  - No mutation (no variables get modified)
  - No side effects (nothing else happens)

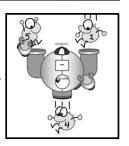

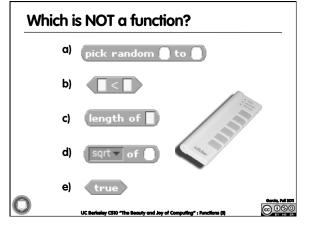

## More Terminology (from Math)

# Domain Range The "class" of input a All the possible return values of a function function accepts Examples Examples @090

## Why functions are great! • If a function only depends on

- the information it gets as input, then nothing else can affect the output.
  - It can run on any computer and get the same answer.
- This makes it incredibly easy to parallelize functions.
  - Functional programming is a great model for writing software that runs on multiple systems at the same time.

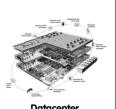

**Datacenter** 

@000

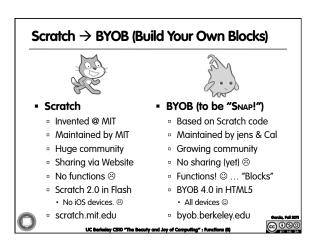

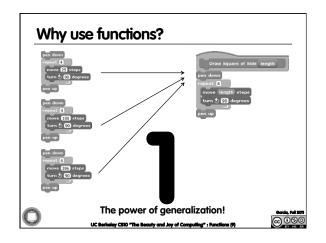

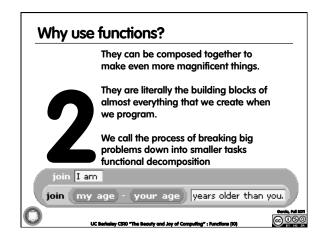

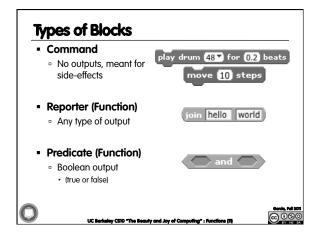

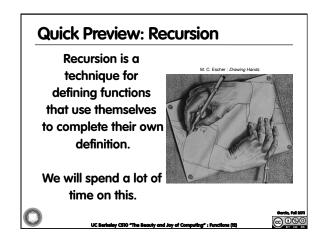

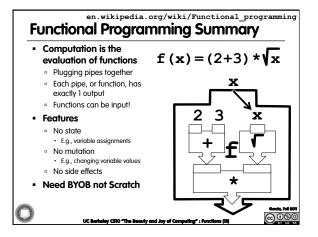